Total No. of Questions : 2] [Total No. of Printed Pages : 3

# **[3686]-102**

# **P. G. D. C. A. (Semester - I) Examination - 2009 'C' PROGRAMMING**

**(2008 Pattern)**

**Time : 3 Hours] [Max. Marks : 70**

**Q.1)** (A) What will be the output ? Give reasons : **(Any Three) [12]** (a) void main( ) { int a, b, c;  $b=2;$  $a=2*(b++)$ ;  $c=2^*(++b)$ ; printf(" $a=$ % $d$  c=% $d$ ", a, c); } (b) void main( ) { int  $arr[] = \{1, 4, 6, 3, 7\};$ int\*ptr; for( $ptr=arr+4$ ;  $ptr>=arr$ ;  $ptr-$ ) printf("%d", a[ptr-arr]); }

```
(c) void main( )
           {
             char ch[40]={'p', 'g', '0', 'd', 'c', 'a'};
             int len=strlen(ch);
             printf("string=%s and length of the string=%d", ch, len);
           }
     (d) int circle(int radius)
          void main( )
           {
             int r;
              scanf("%d", &r);
             printf("area of circle=%f",circle(r));
              }
             int circle(int r)
              {
             return ((3.14*rr);
           }
(B) Explain the following : [08]
     (a) Dynamic Memory Allocation in C
     (b) Storage Classes in C
```
**Q.2)** Solve **any five** : **[50]**

- (a) Accept a number and print its digits in words. i.e. if the number is 532 then the output should be  $\rightarrow$  Two Three Five.
- (b) Write a program which will accept 10 numbers in an array and find the 2nd largest no. from it. (Without using any sorting method)
- (c) Write a program to print the following pattern :

 $\omega * \omega * \omega$  $@*@*$  $@*@$ @\* @

(d) Write a program that accepts a string and prints no. of occurrences of each character in that string.

e.g. – if the string is "abcbbcde", the program should print "al b3 c2 d1 e1"

- (e) Write a recursive function to find prime factors of a number.
- (f) Write a program to accept 50 Employee records in the following array of structures (emp name, deptno, total salary). Display employee/employees details getting maximum salary.
- (g) Write a program to add the contents of one file at the end of another.

**[3686]-102/3**

Total No. of Questions : 9] [Total No. of Printed Pages : 2

### **[3686]-101**

# **P. G. D. C. A. (Semester - I) Examination - 2009 FUNDAMENTALS OF INFORMATION TECHNOLOGY**

**(2008 Pattern)**

**Time : 3 Hours]** [Max. Marks : 70

*Instructions :*

*(1) Solve any 7 questions. (2) All questions carry equal marks.*

**Q.1)** Convert :

(a) (152) 10  $=$  (?) 2 (b) (718) 8  $=$  (?) 2

**Q.2)** Explain with example uses of Flowchart and Algorithm.

- **Q.3)** Explain following logical circuits with diagram : NAND, NOR
- **Q.4)** Explain 8086 Microprocessor Architecture.
- **Q.5)** Explain Memory Management Techniques Segmentation, Paging.
- **Q.6)** What is File ? Explain File Organisation and Accessing Techniques.
- **Q.7)** Explain OSI 7 Layer Model.
- **Q.8)** What is Software ? Explain with example various types of Software.

**[3686]-101 1 P.T.O.**

# **[3686]-101/2**

- **Q.9)** Write short notes : **(Any Two)**
	- (a) E-mail
	- (b) Protocols
	- (c) Topologies
	- (d) CD ROM

**Total No. of Questions : 7] [Total No. of Printed Pages : 2**

# **[3686]-41**

# **P. G. D. C. A. (Semester - I) Examination - 2009 SOFTWARE ENGINEERING**

**(2005 Pattern)**

**Time : 3 Hours] [Max. Marks : 80**

*Instructions :*

*(1) Question No. 7 must be answered. (2) Attempt any 5 questions from Q. Nos. 1 to 6. (3) Draw neat diagram if necessary.*

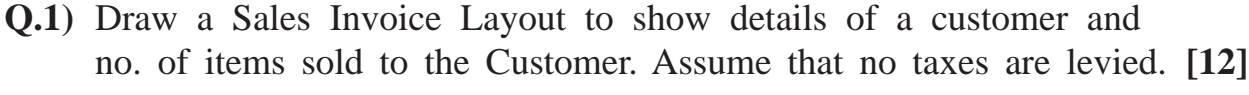

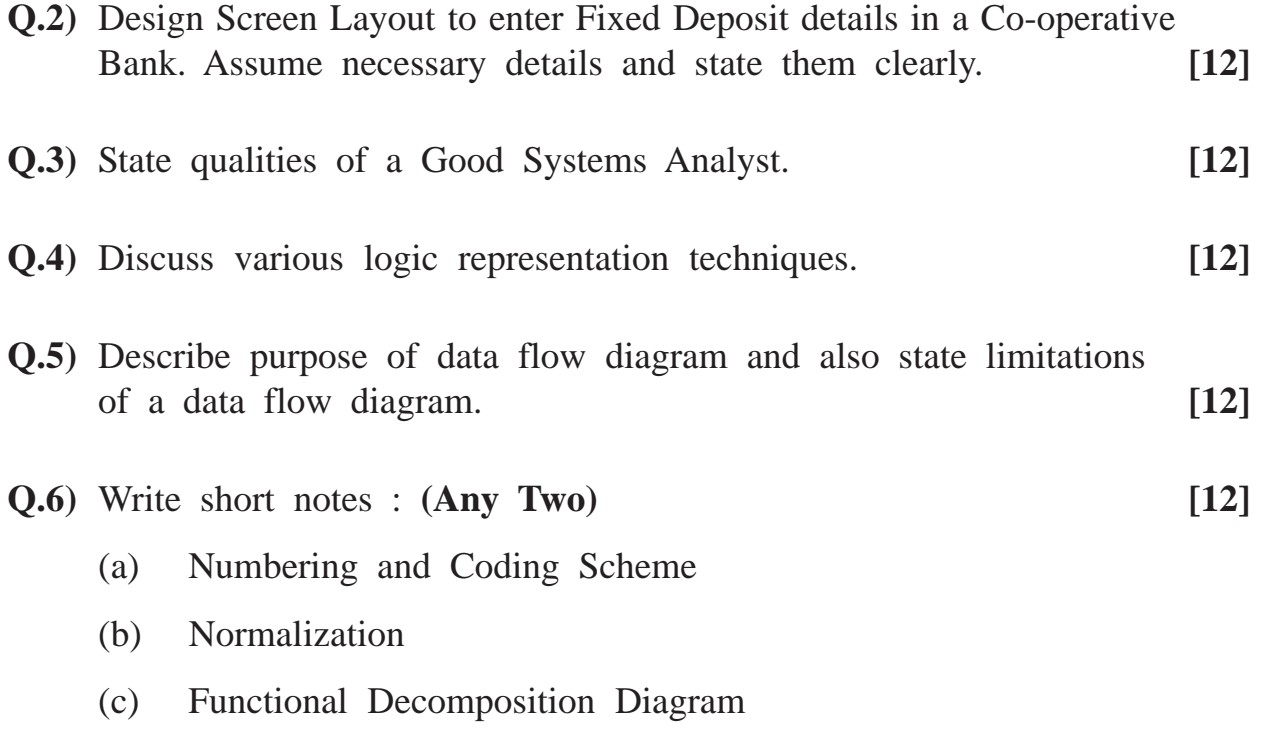

**Q.7)** Stores Department in a company receives material from a vendor and a sub-contractor. The department issues material to the production department against of requisition the material. The necessary entries are made in the stock ledger to update stock of material online.

Draw a suitable ERD. Also give list of normalized file layouts to process the above transactions. **[20]**

Total No. of Questions : 4] [Total No. of Printed Pages : 2

# **[3686]-2**

# **P. G. D. C. A. (Semester - I) Examination - 2009 PRINCIPLES AND PRACTICES OF MANAGEMENT (PPM) (2005 Pattern)**

**Time : 3 Hours]** [Max. Marks : 80]

*Instruction :*

*All questions are compulsory.*

**Q.1)** What is Planning ? Explain Process of Planning. "Planning should be defined as the selection from alternatives, policies, procedures and programmes." Explain with reference to I.T. Industry. **[20]**

#### **OR**

- **Q.1)** Define Management. "Management is getting things done through people." Comment. "Management is both a Science and an Art." Discuss. **[20]**
- **Q.2)** Distinguish 'Leaders' from 'Managers'. Explain different styles of Leadership with examples. **[15]** [15]

#### **OR**

- **Q.2)** What is Organisation Structure ? Explain Line and Staff Organisation, with its advantages and disadvantages. **[15]**
- **Q.3)** "Co-ordination is the essence of Managing." Explain. Suggest practical measures for effective co-ordination with reference to I. T. Industry. **[15]**

#### **OR**

**Q.3)** Discuss the Concept of 'Delegation of Authority'. What factors influence Delegation of Authority ? Suggest some measures for improving Delegation of Authority. **[15]**

**[3686]-2 1 P.T.O.**

**Q.4)** Write short notes : **(Any Three) [30]**

- (a) Ergonomics
- (b) Quality Circles
- (c) M.B.O.
- (d) Decision-making Process
- (e) Types of Control

Total No. of Questions : 10] [Total No. of Printed Pages : 2

### **[3686]-1**

# **P. G. D. C. A. (Semester - I) Examination - 2009 ELEMENTS OF INFORMATION TECHNOLOGY (EIT) (2005 Pattern)**

**Time : 3 Hours]** [Max. Marks : 80]

*Instructions :*

- *(1) Solve any 8 questions.*
- *(2) All questions carry equal marks.*

**Q.1)** Explain and draw block diagram of Elements of Digital Computer.

**Q.2)** Solve :

(a) 
$$
(530)_{10} = (?)_8
$$

(b) 
$$
(2332)_8 = (?)_{16}
$$

- **Q.3)** Explain OSI 7 Layer Model.
- **Q.4)** Explain File Sorting and File Merging with example.
- **Q.5)** Explain any 2 Secondary Storage Devices.
- **Q.6)** Explain functions of Operating System.
- **Q.7)** Explain working of Ethernet and Arcnet.
- **Q.8)** Explain Algebra Rules and DeMorgan Rules.

**[3686]-1 1 P.T.O.**

**Q.9)** Write short notes : **(Any Two)**

- (a) AND, OR
- (b) FCFS
- (c) Instruction Execution Cycle

**Q.10)**Explain various features of Micro, Mini and Mainframe Computers.

Total No. of Questions : 7] [Total No. of Printed Pages : 2

# **[3686]-202**

# **P. G. D. C. A. (Semester - II) Examination - 2009**

# **BASIC JAVA**

**(2008 Pattern)**

**Time : 3 Hours]** [Max. Marks : 70]

*Instructions :*

- *(1) Q. Nos. 1 and 7 are compulsory.*
- *(2) Solve any 4 from the remaining.*
- *(3) Figures to the right indicate full marks.*
- **Q.1)** Write an item class with itemno, name, qty, rate as instance variables. Write 3 different constructors. Create 2 objects of the class. **[10]**
- **Q.2)** Write a program which will accept 2 file names on command line and interchange contents of those files. **[10]**
- **Q.3)** Write a program to accept a string from user that will throw a user defined exception if count of S character in the string is more than 3. **[10]**
- **Q.4)** Write an applet which will accept 2 numbers and will print tables of odd numbers between those accepted numbers. **[10]**
- **Q.5)** Write a threaded application which will print odd numbers in one text field and even numbers in other text field when start button is clicked. **[10]**
- **Q.6)** Write an awt application which will have 3 scrollbars and a text field. Change background colour of the text field when scrollbars are scrolled. **[10]**

**Q.7)** Write short notes : **(Any Four) [20]**

- (a) Applet Life Cycle
- (b) Abstract Class
- (c) Vector
- (d) Overloading and Overriding
- (e) Packages

Total No. of Questions : 3] [Total No. of Printed Pages : 3

### **[3686]-201**

# **P. G. D. C. A. (Semester - II) Examination - 2009**

### **VISUAL BASIC**

**(2008 Pattern)**

**Time : 3 Hours]** [Max. Marks : 70]

*Instruction :*

*All questions are compulsory.*

# **Q.1)** Give output for following sections of code and explain it : **(Any Five) [20]** (a) Dim a as integer  $a = 50$ select case a case IS  $> 20$ print "Best of Luck" Case 1 To 200 print "Try Luck Next Time" Case  $11 - 50$ print "I try my best" End select (b) Dim c as integer, n as integer do until n = 10 if  $n < 0$  Then Exit Do  $n = n - 1$  $c = c + 1$ loop Msgbox ("The loop run" & c & "times") **[3686]-201 1 P.T.O.**

- (c) Dim dt as Date dt = dateAdd ("m", 3, #  $12\frac{12}{2009\#}$ ) print dt  $dt = date\text{Serial } (2008, 22, 12)$ print dt (d) Dim arr(5) as integer, n as integer  $n=1$ 
	- for  $i=\phi$  to 4  $j = n * n$  $a(i) = j$ print a(i);  $n = n + 1$

Next

```
(e) Dim chk
```
 $chk = cbool$  (iif  $(97 > 101, 0, 1)$ ) print chk chk = cdate ("03\27\2009")

pint chk

- (f) Dim st as string
	- st = "Have a nice Day" print Format (st, " $\langle$ ") print Mid (st, 7) print StrConv(st, VbLowerCase) print Left(st, 4)

**[3686]-201 2 Contd.**

- **Q.2)** Design an interface. Set properties accordingly and write a code for the following : **(Any Three) [30]**
	- (a) Assume database Payroll and table is Emp\_mst. For that the following are the fields empid, emp\_nm. sal, designation, dept. Write a code for adding, deleting and saving the records using ADODB.
	- (b) Take a textbox and a timer. After every two seconds the background colour of textbox will change continuously.
	- (c) Accept two numbers from user and print count of prime numbers in between them.
	- (d) Accept 15 numbers from user. Print maximum and minimum of them. [Use Array]
- **Q.3)** (A) Explain important properties of the following controls : **[10]**
	- (a) Text Box
	- (b) Scrollbar
	- (c) Form
	- (d) Picture Box
	- (B) Write short notes : **(Any Two) [10]**
		- (a) Any Data Functions with e.g.
		- (b) Scope of a Variable
		- (c) Common Dialog Box
		- (d) Loops used in Visual Basic

**[3686]-201/3**

Total No. of Questions : 6] [Total No. of Printed Pages : 2

# **[3686]-22**

# **P. G. D. C. A. (Semester - II) Examination - 2009 DATABASE MANAGEMENT SYSTEM (DBMS)**

#### **(2005 Pattern)**

**Time : 3 Hours] [Max. Marks : 80**

*Instructions :*

- *(1) Question Nos. 1 and 6 are compulsory.*
- *(2) Answer any three from the remaining questions.*
- **Q.1)** State and explain Normalisation. Normalise the following document upto 3NF with proper explanation : **[15]**

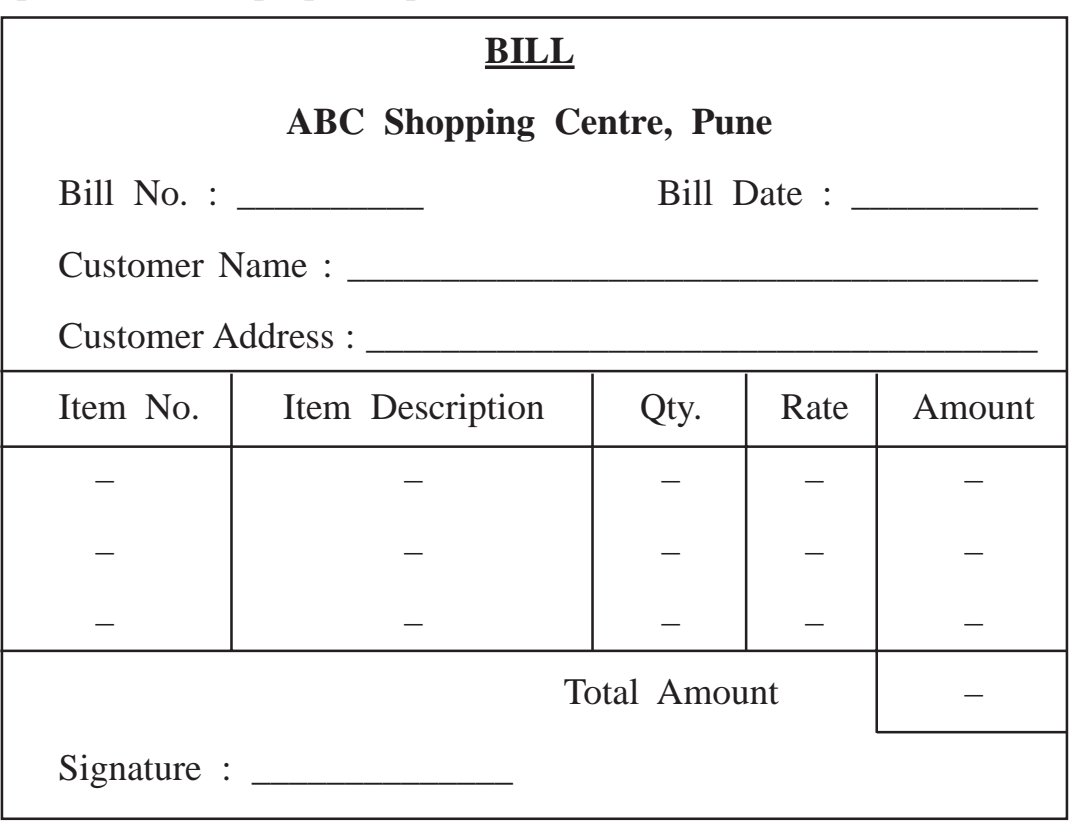

**[3686]-22 1 P.T.O.**

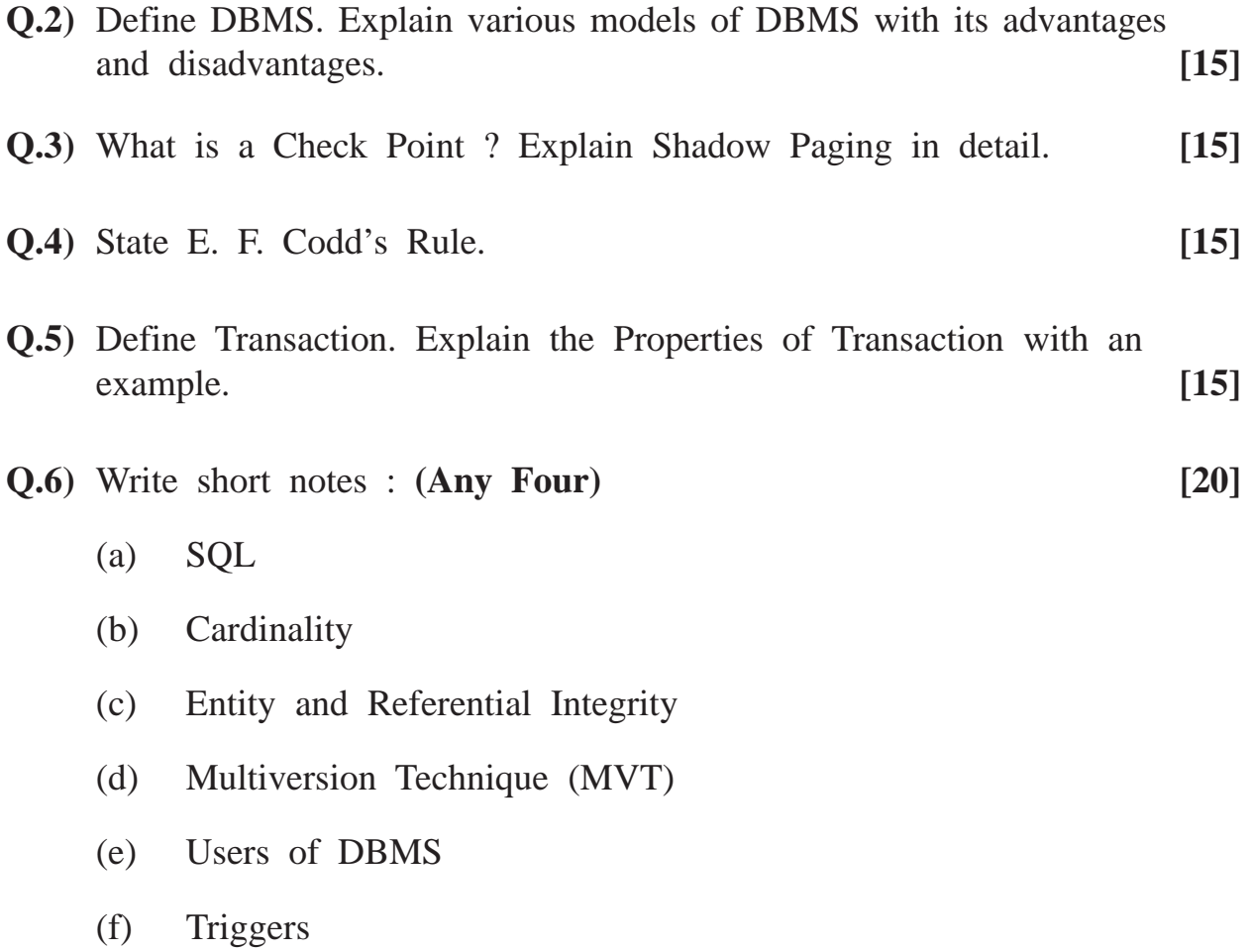

**Total No. of Questions : 2] [Total No. of Printed Pages : 2**

## **[3686]-21**

# **P. G. D. C. A. (Semester - II) Examination - 2009 'C' PROGRAMMING**

**(2005 Pattern)**

**Time : 3 Hours] [Max. Marks : 80**

```
Q.1) (A) What will be the output ? Give reasons : (Any Three) [12]
           (a) void main( )
               {
                  int r, arr[ ] = \{1, 9, 2, 8, 3, 7, 4, 6, 5\};for(r = 0; r < 9; r++)
                  prinf("\n%d\n", arr[++r]);
               }
           (b) void main( )
               {
                   int p = 10, q = 10, r = 10, x;
                   x = (p \mid q) = q \mid r \mid ? \mid 20 \mid r \mid -20);printf("x = %d", x);
               }
           (c) void main( )
               {
                   int x, y, z;
                   x = y = z = 1;z = +x \&\& +y \&\& +z;printf("x=%d y=%d z=%d", x, y, z);
               }
```
**[3686]-21 1 P.T.O.**

- (d) #define dprint(expr) printf("=%d\n", expr) void main( ) { int  $a = 3$ ,  $b = 2$ ; clrscr( );  $dprint(a/b);$ }
- (B) Explain the following : **[08]**
	- (a) Break and Continue Statement
	- (b) Storage Classes

**Q.2)** Solve **any six** : **[60]**

- (a) Write a program to print sum of the squares of the first 10 odd numbers.
- (b) Write a program to merge given two sorted integer array elements in the third array.
- (c) Write a program to print the following pattern :

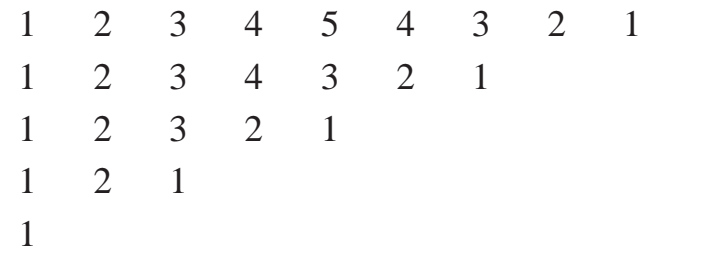

- (d) Write a program to read a string on command line and convert lowercase characters into uppercase and uppercase characters into lowercase.
- (e) Write a recursive function to convert decimal number to its binary equivalent.
- (f) Write a program to accept 50 Football player records in the following array of structures (player name, total number of goals, no. of matches played). Display player/players details getting maximum goals.
- (g) Write a program to copy contents of file 1.txt to file 2.txt and count no. of characters copied.

**[3686]-21/2**

Total No. of Questions : 6] [Total No. of Printed Pages : 2

## **[3686]-302**

#### **P. G. D. C. A. (Semester - III) Examination - 2009**

#### **ORACLE**

#### **(2008 Pattern)**

*Instructions :*

- *(1) Q. Nos. 1 and 6 are compulsory.*
- *(2) Solve any 3 questions from the remaining.*
- *(3) Figures to the right indicate full marks.*
- **Q.1)** Consider following table structure to write SQL queries : **[20]** Emp table :

```
empno number(3), ename varchar2(30), sal number(4), comm
number(3), job varchar2(10), deptno number(2), joindate date,
address varchar2(30)
```
Dept table :

deptno number(2), dname varchar2(30), location varchar2(30)

- (a) List all employees from Pune City.
- (b) List all employees having 'R' as third character in their name.
- (c) Show alphabetical list of employees.
- (d) Show all employees working in Sales Department.
- (e) Display names of employees who receive comm.
- (f) Display how many employees are working in the organisation.
- (g) Show all managers having salary greater then 10,000.
- (h) Create emp table with proper constraints.
- (i) Insert a record in dept table.
- (j) Show department wise total salary paid.

#### **[3686]-302 1 P.T.O.**

**Time : 3 Hours]** [Max. Marks : 70]

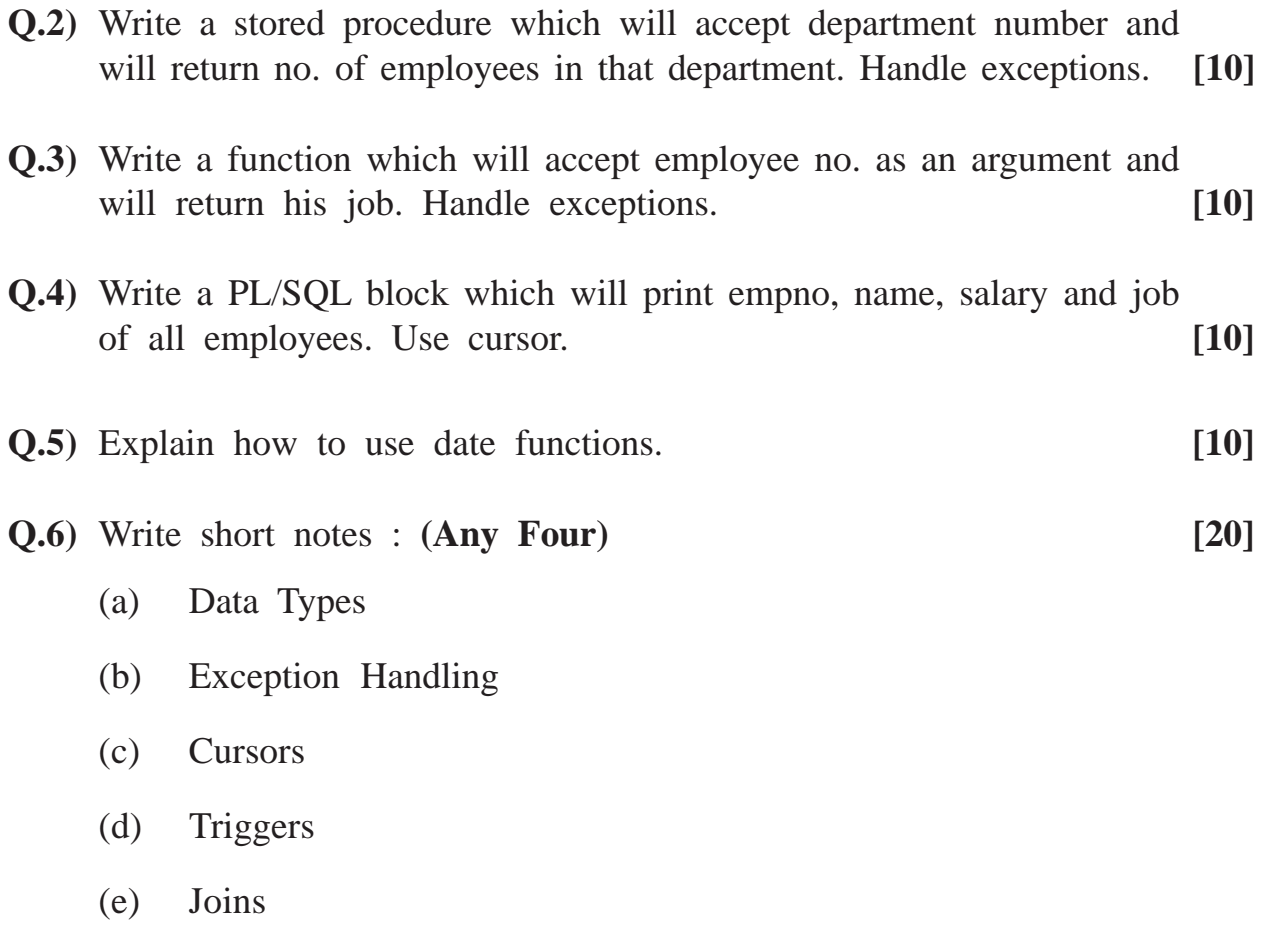

## **[3686]-301**

# **P. G. D. C. A. (Semester - III) Examination - 2009 SOFTWARE ENGINEERING AND PROJECT MANAGEMENT (2008 Pattern)**

**Time : 3 Hours]** [Max. Marks : 70]

*Instructions :*

- *(1) Q. No. 1 must be answered.*
- *(2) Attempt any 5 from the remaining.*
- *(3) Draw neat diagram. Neat diagrams carry marks.*
- *(4) State assumptions clearly.*
- **Q.1)** A Management Institute proposes to computerise student admission process. There are 5 management courses conducted by the institute. Intake for each course is 60 per year. Form fee is Rs. 300 and tuition fee is Rs. 30,000 per course per year. Office Clerk issues a receipt to the student after the payment is made. Payment is to be made by Cash or Demand Draft only. To describe above process draw :
	- (a) Context Level Diagram
	- (b) E-R Diagram
	- (c) Layout of Receipt
	- (d) File Layout **[20]**
- **Q.2)** Describe SDLC in detail. **[10]**
- **Q.3)** Draw Decision Tree for the following :

A manufacturing company offers discount to the customer on the basis of the invoice amount :

- 10% discount is given, if bill amount is upto Rs. 5,00,000.
- 5% discount is given, if bill amount is upto Rs. 1,00,000.

**[3686]-301 1 P.T.O.**

- 2% discount is given, if bill amount is up to Rs. 50,000 and amount is paid immediately by cheque.
- No discount is offered, if bill amount is less than Rs. 20,000. **[10]**
- **Q.4)** Draw a screen layout to process Fixed Deposit details. A trading company accepts deposits from public, as well as from staff. Period of deposit is 2 years and 3 years, with minimum amount of Rs. 10,000. Maximum amount should not exceed Rs. 25,000. Rate of Interest is 6% and 7% respectively. Also state data validations required. **[10]**
- **Q.5)** A Co-operative Bank proposes to computerise salary processing. There are 500 employees and 5 branches in the city. Assuming 5 earnings and 5 deductions, draw and design for the following :
	- (a) Pay Slip Layout
	- (b) Normalised File Layouts **[10]**
- **Q.6)** Define System. Explain characteristics of a System. **[10]**
- **Q.7)** Write short notes : **(Any Two) [10]**
	- (a) Sequence Diagram
	- (b) Reverse Engineering
	- (c) RAD
	- (d) Structured Programming

**Total No. of Questions : 4+8] [Total No. of Printed Pages : 2**

### **[3686]-32**

# **P. G. D. C. A. (Semester - III) Examination - 2009**

### **UNIX**

#### **(2005 Pattern)**

**Time : 3 Hours]** [Max. Marks : 80]

*Instructions :*

- *(1) Sections I and II are compulsory.*
- *(2) All the questions are compulsory.*
- *(3) Figures to the right indicate full marks.*

### **SECTION - I**

**Q.1)** Solve the following : **[10]**

- (a) To display all lines from the file EMP having word 'Thomas'
- (b) To print calendar for March, 2009
- (c) To display first 3 lines from emp.lst
- (d) To check spellings of emp.txt
- (e) To know your machine name from network

#### **Q.2)** Write short notes : **[10]**

- (a) Is with all options
- (b) File permissions

**[3686]-32 1 P.T.O.**

**Q.3)** Explain **any five** commands : **[10]**

- (a) wc
- (b) tail
- (c) write
- (d) passwd
- (e) pwd
- (f) more

**Q.4)** Explain grep with all options. **[05]**

# **SECTION - II**

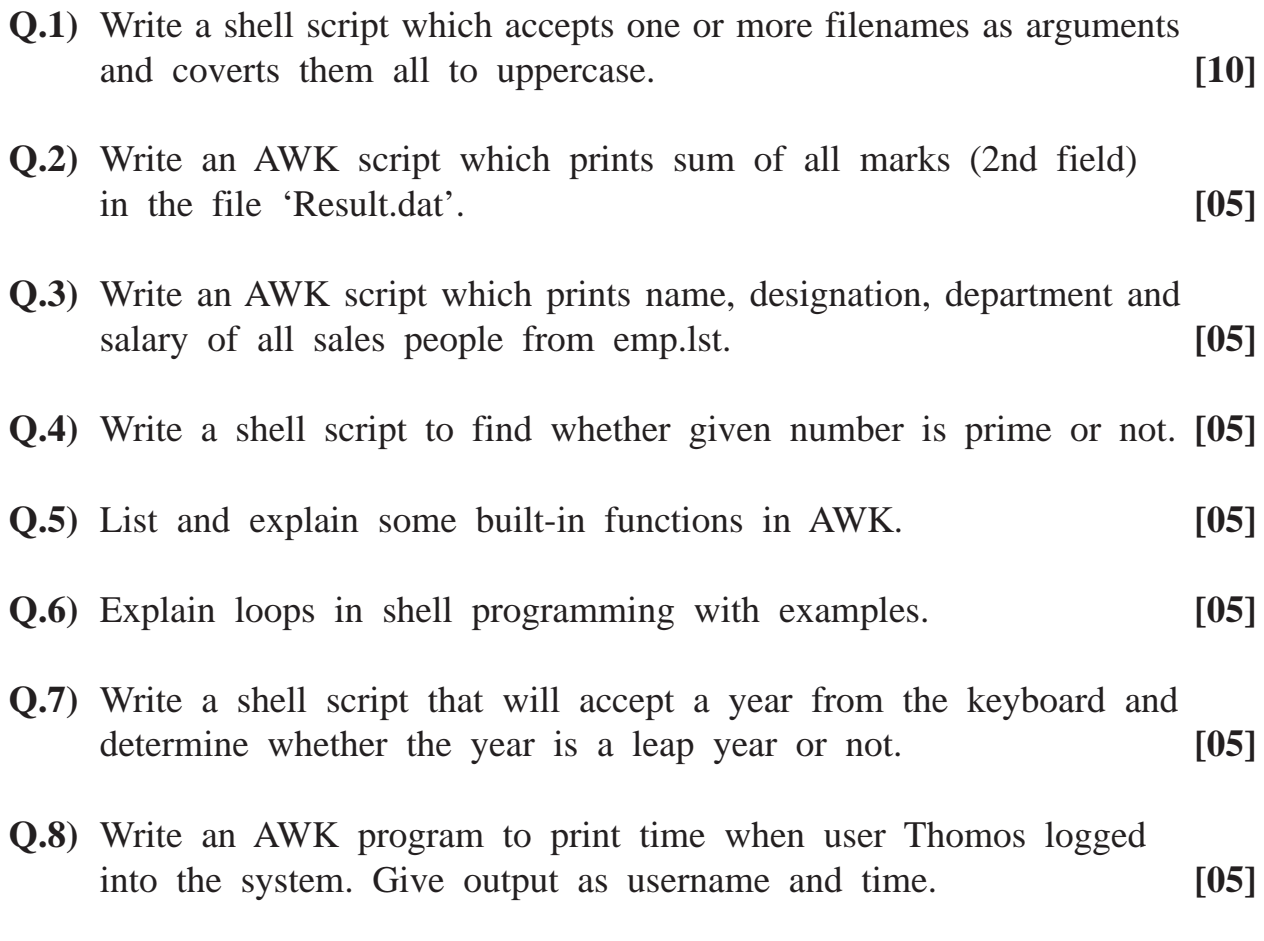

**[3686]-32/2**

Total No. of Questions : 6] [Total No. of Printed Pages : 2

**[3686]-31**

# **P. G. D. C. A. (Semester - III) Examination - 2009 OBJECT ORIENTED PROGRAMMING WITH JAVA (OOPJ) (2005 Pattern)**

**Time : 3 Hours]** [Max. Marks : 80] *Instructions :*

*(1) Question No. 1 is compulsory.*

- *(2) Solve any 4 from the remaining.*
- *(3) All questions carry equal marks.*

**Q.1)** Select correct options : **[16]**

- (a) What is the width of double in Java ?
	- (i) 64
	- (ii) 128
	- (iii) 32
	- $(iv)$  16
- (b) Final Keyword is used to :
	- (i) avoid overriding
	- (ii) to enhance smooth overriding
	- (iii) avoid overloading
	- (iv) none of the above
- (c) Which method is not in string class ?
	- (i) reverse( )
	- (ii) length( )
	- (iii) chartAt( )
	- (iv) indexOf( )

**[3686]-31 1 P.T.O.**

- (d) When you attempt to add a float, int and byte, the result will be :
	- (i) float
	- (ii) byte
	- (iii) int
	- (iv) double
- **Q.2)** Write a student class with rollno, name, marks, course as instance variables. Write print( ) method. Overload constructors. Create 3 different objects. **[16]**
- **Q.3)** Accept marks of 4 students from command line. If marks of any student are greater then 100, then throw "TooBigNo" user defined exception. **[16]**
- **Q.4)** Accept 2 file names and compare it contents of both the files are same or not. **[16]**
- **Q.5)** Write an applet which will accept 3 numbers and print largest of those. **[16]**
- **Q.6)** Write short notes : **(Any Four) [16]**
	- (a) abstract class
	- (b) streams
	- (c) exception handling
	- (d) characteristics of Java
	- (e) packages

**[3686]-31/2**

**[3686]-42/1**

**Total No. of Questions : 6] [Total No. of Printed Pages : 1 [3686]-42**

> **P. G. D. C. A. (Semester - IV) Examination - 2009 BUSINESS APPLICATIONS (2005 Pattern)**

**Q.1)** Write short notes : **(Any Four) [20]**

**Time : 3 Hours] [Max. Marks : 80** *Instructions :*

(a) Stock Ledger

(b) Trial Balance

(d) Ratio Analysis

(e) Sales Analysis

(c) Bin Card

*(1) Question No. 1 is compulsory.*

*(2) Solve any four from the remaining.*

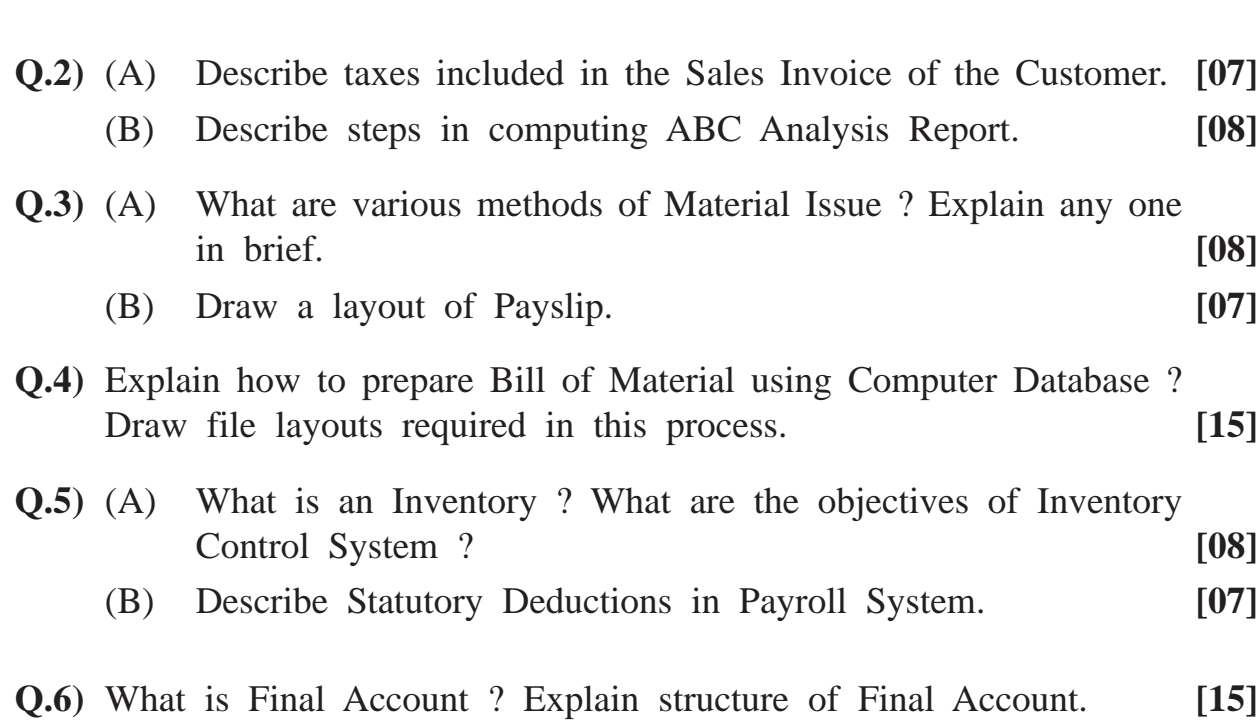